# Package 'genomes'

May 19, 2024

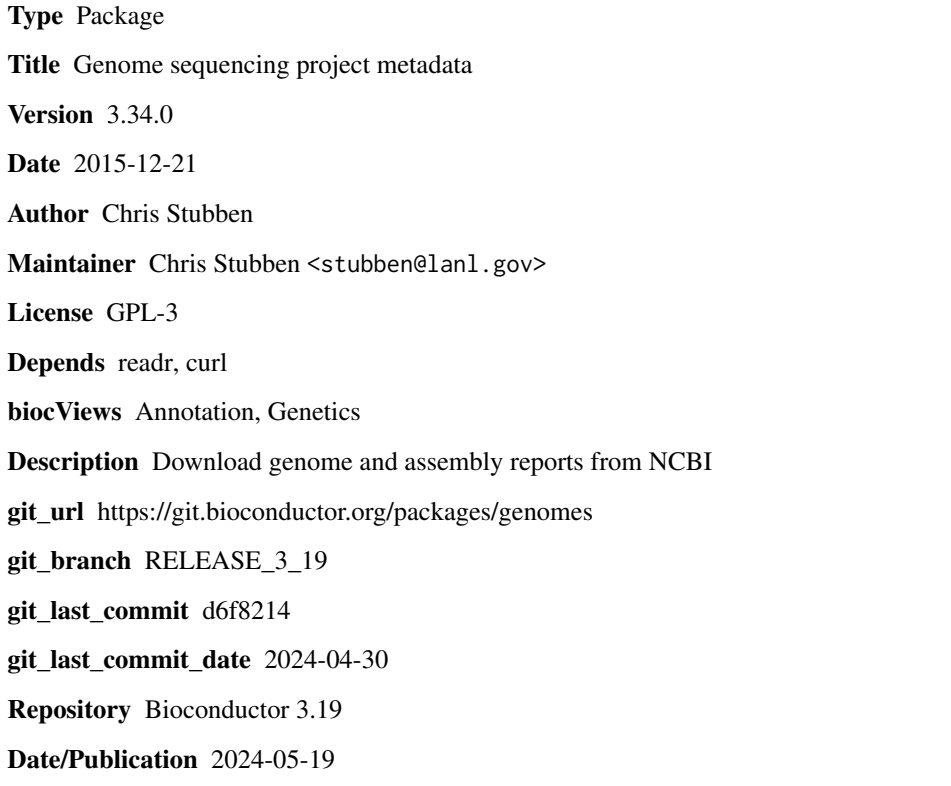

# **Contents**

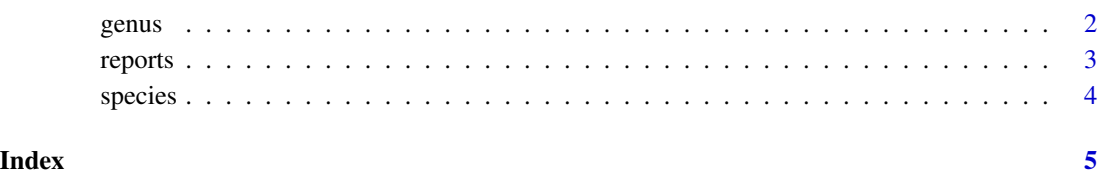

1

<span id="page-1-1"></span><span id="page-1-0"></span>

# Description

Extracts the genus name from a scientific name

# Usage

genus(x)

# Arguments

x A vector of scientific names

# Details

Removes single quotes, brackets and candidate qualifiers.

# Value

A vector of genus names

# Author(s)

Chris Stubben

### See Also

[species](#page-3-1)

# Examples

genus("[Bacillus] selenitireducens")

<span id="page-2-0"></span>

# Description

Genome and assembly reports from the NCBI genomes FTP

# Usage

reports(file, assembly = FALSE, ...)

#### Arguments

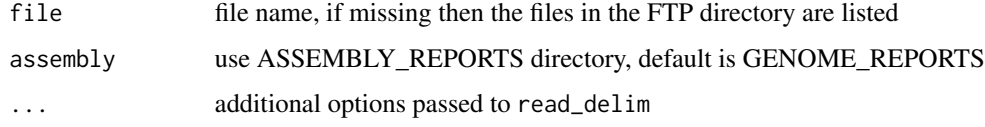

# Details

Uses read\_delim in the readr package to read genome or assembly reports in the genomes FTP

#### Value

A list of files if file name is missing, otherwise a data.frame with class c("tbl\_df", "tbl", "data.frame"). If dplyr is loaded, then printing will return the first ten rows and not the first 10,000.

# Author(s)

Chris Stubben

#### References

See [ftp://ftp.ncbi.nih.gov/genomes/GENOME\\_REPORTS](ftp://ftp.ncbi.nih.gov/genomes/GENOME_REPORTS) and [ftp://ftp.ncbi.nih.gov/genom](ftp://ftp.ncbi.nih.gov/genomes/ASSEMBLY_REPORTS)es/ [ASSEMBLY\\_REPORTS](ftp://ftp.ncbi.nih.gov/genomes/ASSEMBLY_REPORTS)

# Examples

```
reports()
## Not run:
proks <- reports("prokaryotes.txt")
```
## End(Not run)

<span id="page-3-1"></span><span id="page-3-0"></span>

# Description

Extracts the species name from a scientific name

# Usage

species(x)

# Arguments

x A vector of scientific names

#### Details

Removes single quotes, brackets and candidate qualifiers.

# Value

A vector of species names

# Author(s)

Chris Stubben

# See Also

[genus](#page-1-1)

# Examples

species("Candidatus Carsonella ruddii PV")

# <span id="page-4-0"></span>Index

∗ methods genus, [2](#page-1-0) reports, [3](#page-2-0) species, [4](#page-3-0) genus, [2,](#page-1-0) *[4](#page-3-0)* reports, [3](#page-2-0) species, *[2](#page-1-0)*, [4](#page-3-0)